## **Acesso dos alunos e dos Encarregados de Educação ao Portal SIGE**

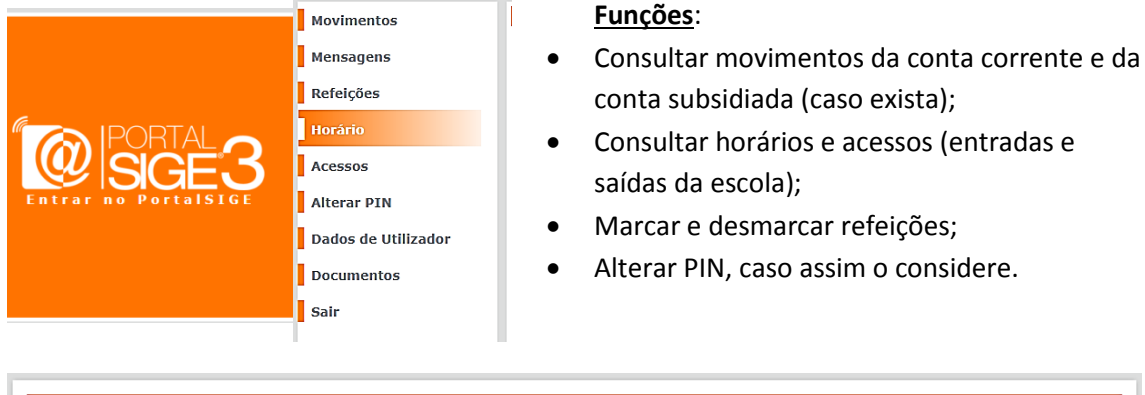

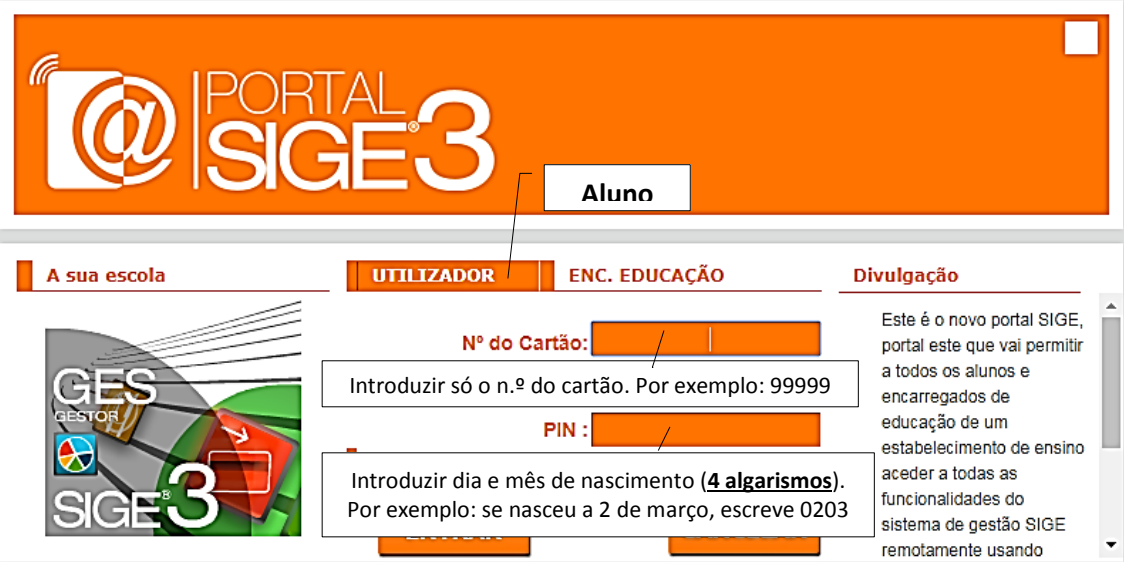

## Informação

Este é o novo portal SIGE, portal este que vai permitir a todos os alunos e encarregados de educação de um estabelecimento de ensino aceder a todas as funcionalidades do sistema de gestão SIGE remotamente usando qualquer terminal com ligação à internet. Para começar a utilizar as funcionalidades do portal use a janela em cima para fazer a sua autenticação.

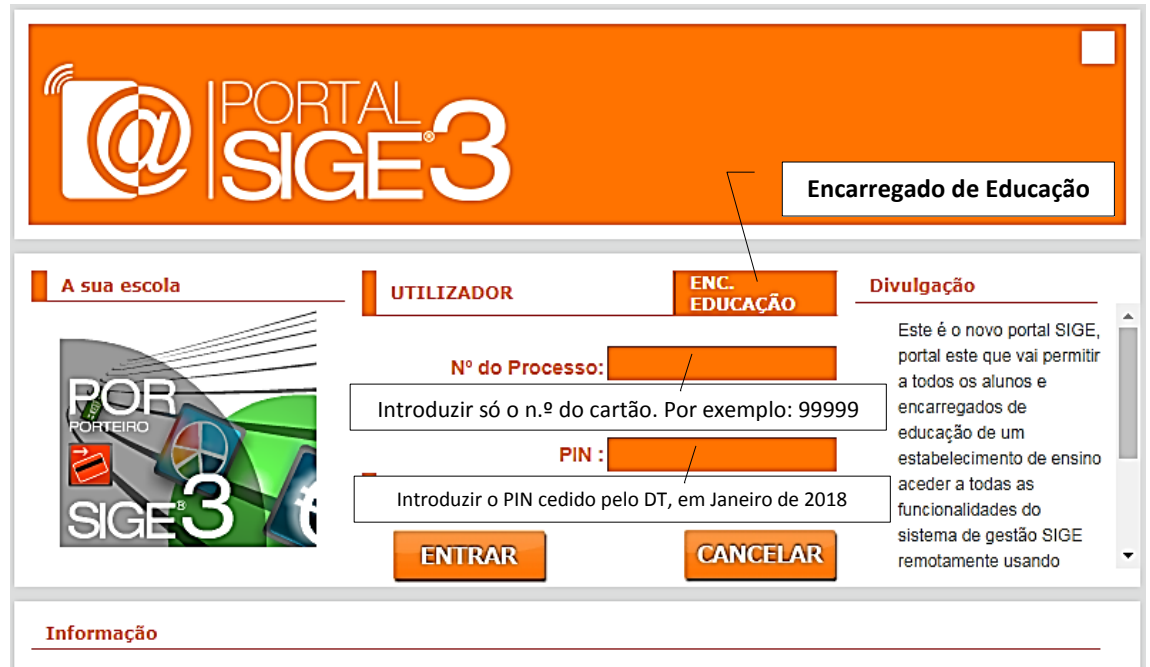

Este é o novo portal SIGE, portal este que vai permitir a todos os alunos e encarregados de educação de um estabelecimento de ensino aceder a todas as funcionalidades do sistema de gestão SIGE remotamente usando qualquer terminal com ligação à internet. Para começar a utilizar as funcionalidades do portal use a janela em cima para fazer a sua autenticação.